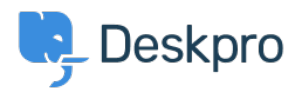

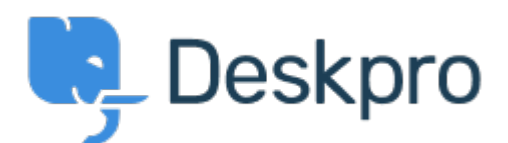

## [Help Center](https://support.deskpro.com/fi) > [Palaute](https://support.deskpro.com/fi/community) > [Feature Request](https://support.deskpro.com/fi/community/browse/type-2/view-list/viewmode-compact) > [Reports custom data parent value](https://support.deskpro.com/fi/community/view/reports-custom-data-parent-value)

Reports custom data parent value Collecting Feedback

- Christine Loh
- **Forum name:** #Feature Request

Creating a report with custom ticket field (Predefined choice >single selection box). In the ticket field, add a few options with a Parent Value>Child Value.

When querying the value of these fields, reports will only show the child value. and not the parent value. It would be helpful if the parent value shows.